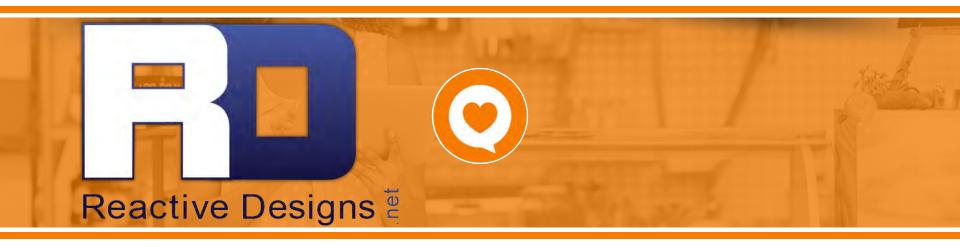

Jeff Boulton - contact@reactivedesigns.net Phone: 306-630-3518

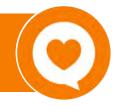

#### Businesses should have the ability to...

Request feedback from their customers

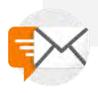

Participate
in online
conversations about
their
business

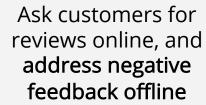

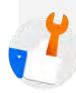

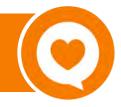

#### **How does Customer Voice work?**

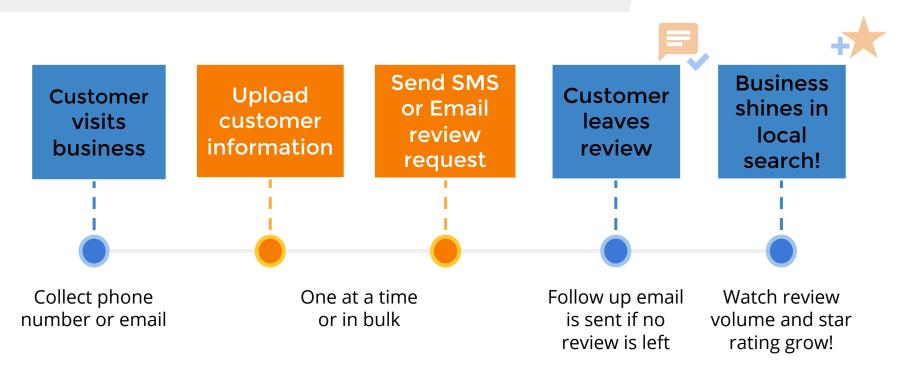

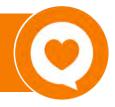

Tab: Customers Add customers in bulk to save time

#### **Manage Customers**

- Import a bulk csv file or add customers one at a time
- Include phone number or email address
- Add a tag to help classify the customer
- Keep on top of the status of the review request

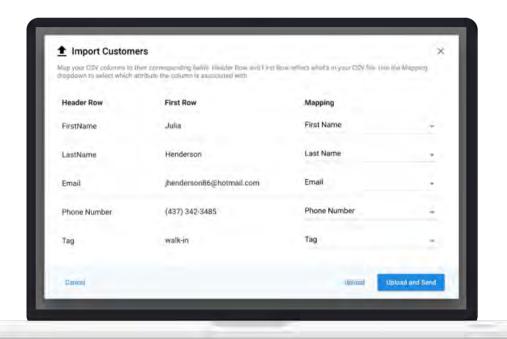

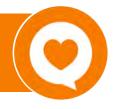

**Tab: Templates** Send email or SMS review requests

#### **Manage Templates**

- Create unlimited email or SMS templates
- Include a link to preferred review site
- Customize templates to suit your brand messaging
- Edit follow up email to reengage customers

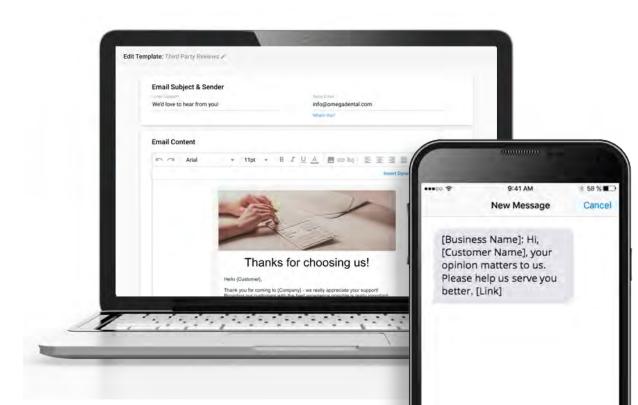

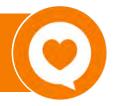

#### On what sites can I request reviews?

#### First party reviews

My Listing page

#### Third party reviews

Review sites like Google and Facebook

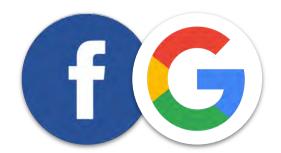

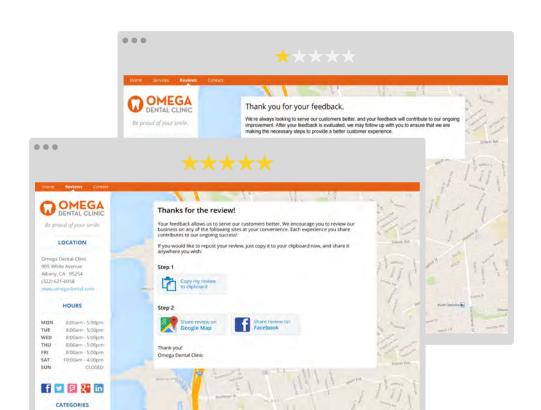

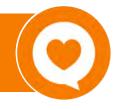

Online reviews are the first thing a consumer sees when searching for a business online.

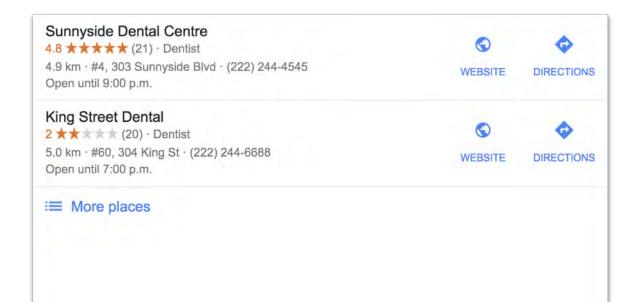

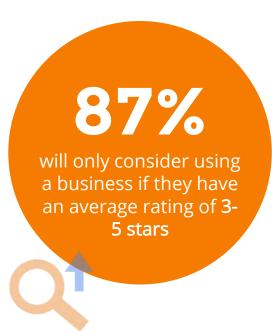

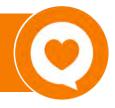

Tab: Overview Get stats on your sent review requests

#### **View Insights**

- See how your requests are performing. Track:
  - Number of review requests sent
  - Click through rates
  - Request status in real time

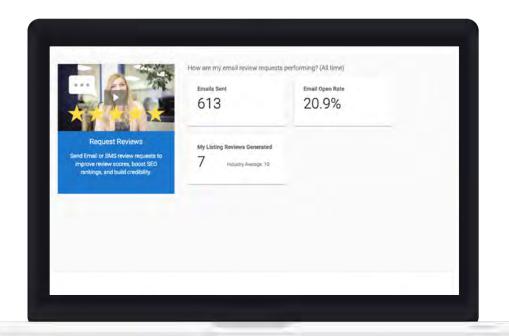

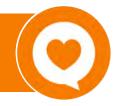

**Tab: Widget** Collect reviews conveniently on your website

#### Widget Setup & Preview

- Customize the widget to suit your branding
- Embed on your website using HTML code

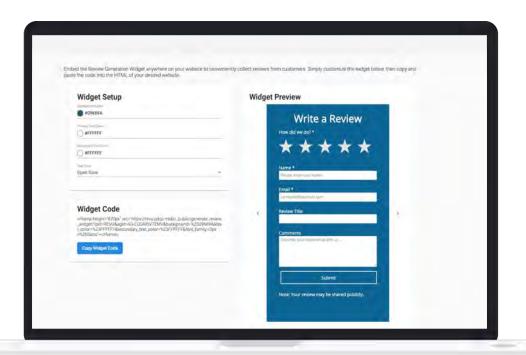